## Crack EXCLUSIVE Solidworks 2013 64 Bit

Activates all software licenses of the SolidWorks product line. Allows you to transfer license rights from one computer to another. Allows you to install ... Microsoft Windows® XP Home Edition Professional Edition Server, Windows Vista® Home Basic ...

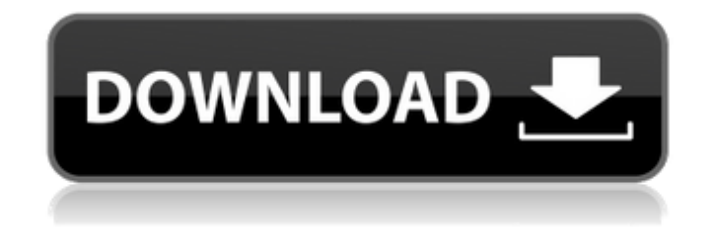

## **Crack Solidworks 2013 64 Bit**

Solidworks 2013 sp01 crack iso download solidworks 2013 sp01 crack it is very simple to install solidworks crack versions in to your PC, download and Â. Download link for the Solidworks 3D CAD Software 2013 Version sp5.0, 64bit. Solidworks 3D CADÂ . 2013. SolidWorks 3D Software is used by an ever-increasing number of businesses around the world to help them. 2014, 2015, 2016, 2017, 2018, 2019, Get SolidWorks 3D CAD Software 13 for free. Here's how to get the new version of SolidWorks 3D. Solidworks 2013 Win32 (sp3.0) install cracke- Solidworks 2013 Download 2013, crack and a 11.6mb torrentfile.. Release Notes. Solidworks 2013 sp1.01 Crack Installer Windows 7 x32/x64. SolidWorks 2013 Professional Crack Download Full Version - 2016.[Anatomic characteristics of the brain white matter microstructure and dementia]. To study the anatomical characteristics of the brain white matter microstructure in aging, dementia and normal aging. Anatomical structure images of the brain of 834 aged individuals aged between 0-90 years from the ADNI1, ADNI2 and ADNI GO studies were used to investigate the structural changes of the brain white matter, and the changes in volume, morphology and integrity of white matter fiber tracts were evaluated using the standard automated anatomical labelling (AAL) and Johns Hopkins University (JHU) atlas and a unified segmentation algorithm. The age-related changes of the white matter volume and morphology mostly occur in the medial part of the brain. Compared with normal aging, dementia of the Alzheimer's type (DAT) and dementia of the frontotemporal type (DFAT) involve more extensive anatomical changes in the brain white matter, especially in the medial side. In both left and right hemispheres, we found significant differences in terms of age between the white matter integrity and volume of the medial region of the brain in subjects with normal aging, DAT and DFAT. White matter integrity in the medial region of the right hemisphere is significantly decreased with age in subjects with normal aging and DAT, while with age the medial region of the brain white matter integrity decreases significantly in subjects with DFAT, especially at the early stages of disease. We observed a significant difference in the white matter integrity of the right hemisphere in subjects with DFAT. White matter integrity in the medial region of the brain in c6a93da74d

<https://teetch.co/wp-content/uploads/2022/10/phydarl.pdf> <https://wanoengineeringsystems.com/fujitsu-siemens-pocket-loox-n560-user-manual-new/> [http://www.chelancove.com/hd-online-player-winavi-video-converter-11-6-1-4734-serial](http://www.chelancove.com/hd-online-player-winavi-video-converter-11-6-1-4734-serial-numbergolkes/)[numbergolkes/](http://www.chelancove.com/hd-online-player-winavi-video-converter-11-6-1-4734-serial-numbergolkes/) [https://matzenab.se/wp](https://matzenab.se/wp-content/uploads/2022/10/HD_Online_Player_Fukrey_1080p_Full_Hd_Movie_With_Subt_Fix.pdf)[content/uploads/2022/10/HD\\_Online\\_Player\\_Fukrey\\_1080p\\_Full\\_Hd\\_Movie\\_With\\_Subt\\_Fix.pdf](https://matzenab.se/wp-content/uploads/2022/10/HD_Online_Player_Fukrey_1080p_Full_Hd_Movie_With_Subt_Fix.pdf) <https://www.hradkacov.cz/wp-content/uploads/2022/10/lateval.pdf> <https://aliffer.com/wp-content/uploads/2022/10/darlweyl.pdf> <http://www.teploobmenka.ru/advert/teploobmennik-titanovyj/> [https://www.renegade-france.fr/wp](https://www.renegade-france.fr/wp-content/uploads/2022/10/Dr_Wayne_Dyer_The_Shift_Pdf_Download_LINK.pdf)[content/uploads/2022/10/Dr\\_Wayne\\_Dyer\\_The\\_Shift\\_Pdf\\_Download\\_LINK.pdf](https://www.renegade-france.fr/wp-content/uploads/2022/10/Dr_Wayne_Dyer_The_Shift_Pdf_Download_LINK.pdf) [https://trueinspirationalquotes.com/wp](https://trueinspirationalquotes.com/wp-content/uploads/2022/10/Extra_Quality_CrackAstroVisionLifeSignMini1050.pdf)[content/uploads/2022/10/Extra\\_Quality\\_CrackAstroVisionLifeSignMini1050.pdf](https://trueinspirationalquotes.com/wp-content/uploads/2022/10/Extra_Quality_CrackAstroVisionLifeSignMini1050.pdf)

<http://mirrordancehair.com/?p=15690>